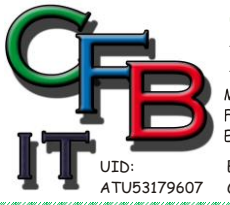

**INFORMATIONSTECHNOLOGIE** 

**HRISTIAN F. BRUNNER Microsoft** 

Mobil - Telefon: +43 (0)676 / 402 84 84<br>Fax und Telefon: +43 (0)1 / 440 48 80 VoIP/SIP E-Mail (Skype): christian@brunner.co.at

Hackenbergweg 45 / 16<br>A-1190 Wien http://brunner.co.at

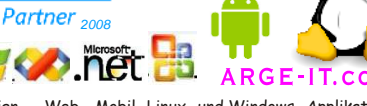

ISV/Software Solutions

EDV Beratung und Dienstleistung - Schulung, Training on the Job - Datenbankdesign - Web-, Mobil-,Linux- und Windows- Applikation Online redaktionelle Belange - Mitglied beim Österreichischen Journalisten Club - Web Hosting - Außer Haus sichern am FTP-Server

**CERTIFIED** 

# **Tastaturbefehle in Office**

### *Schriftart*

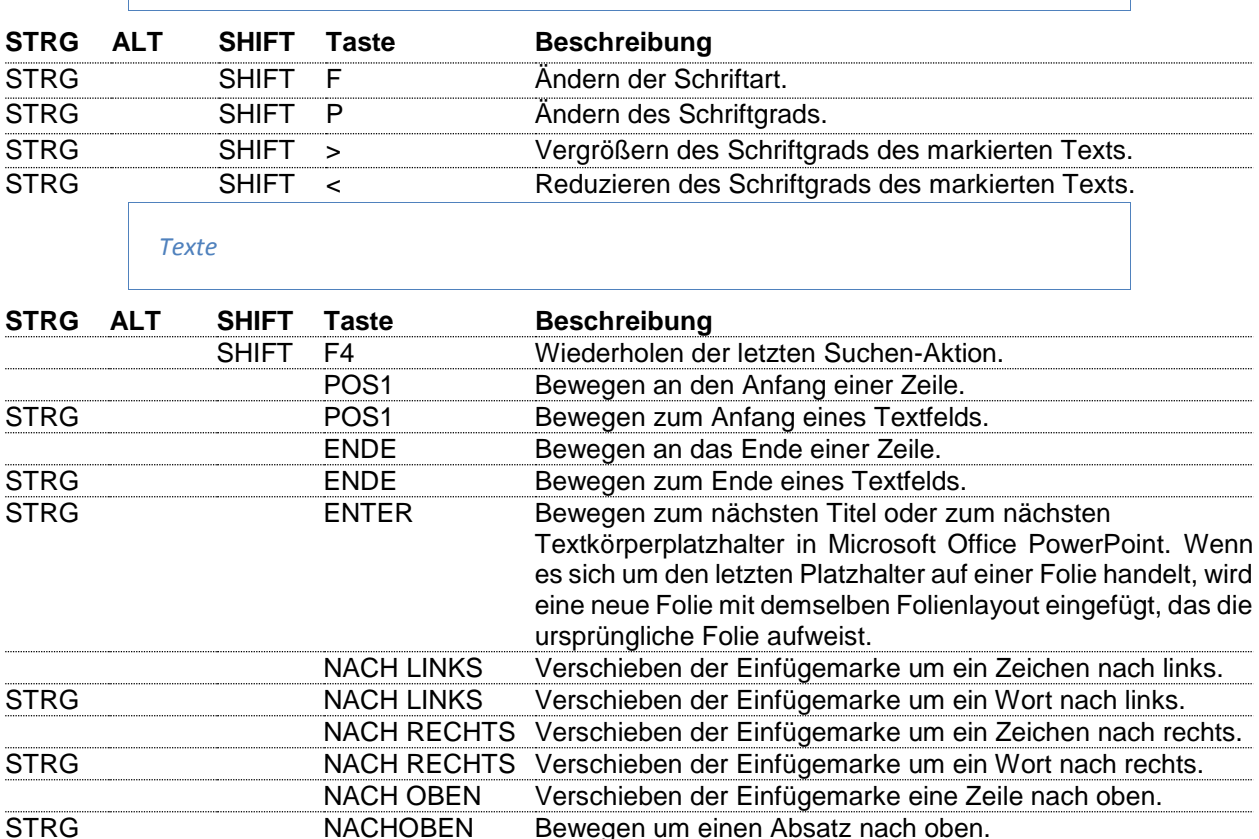

NACHOBEN Bewegen um einen Absatz nach oben.<br>NACH UNTEN Verschieben der Einfügemarke eine Ze

NACH UNTEN Bewegen um einen Absatz nach unten.

![](_page_0_Picture_245.jpeg)

### *Editieren*

![](_page_0_Picture_246.jpeg)

![](_page_1_Picture_0.jpeg)

RISTIAN F. BRUNNER Microsoft **INFORMATIONSTECHNOLOGIE** 

 $100001 - 14300076/4028484$ <br>Fax und Telefon: +43 (0)676/4028484<br>Fax und Telefon: +43 (0)1/4404880 VoIP/SIP<br>E-Mail (Skype): christian@brunner.co.at

Hackenbergweg 45/16<br>A-1190 Wien<br>http://brunner.co.at

EDV Beratung und Dienstleistung - Schulung, Training on the Job - Datenbankdesign - Web-, Mobil-,Linux- und Windows- Applikation Online redaktionelle Belange - Mitglied beim Österreichischen Journalisten Club - Web Hosting - Außer Haus sichern am FTP-Server

Partner<sub>2008</sub>

ne

CERTIFIED

h

**ISV/Software Solutions** 

**A R G F** 

# **Tastaturbefehle in Office**

![](_page_1_Picture_252.jpeg)

![](_page_2_Picture_0.jpeg)

HRISTIAN F. BRUNNER Microsoft **INFORMATIONSTECHNOLOGIE** 

 $100001 - 14300076/4028484$ <br>Fax und Telefon: +43 (0)676/4028484<br>Fax und Telefon: +43 (0)1/4404880 VoIP/SIP<br>E-Mail (Skype): christian@brunner.co.at

Hackenbergweg 45 / 16<br>A-1190 Wien<br>http://brunner.co.at

 $\boldsymbol{A}$ EDV Beratung und Dienstleistung - Schulung, Training on the Job - Datenbankdesign - Web-, Mobil-,Linux- und Windows- Applikation Online redaktionelle Belange - Mitglied beim Österreichischen Journalisten Club - Web Hosting - Außer Haus sichern am FTP-Server

Partner<sub>2008</sub>

ne

CERTIFIED

**ISV/Software Solutions** 

GI

# **Tastaturbefehle in Office**

*Microsoft Word*

![](_page_2_Picture_197.jpeg)

![](_page_3_Picture_0.jpeg)

HRISTIAN F. BRUNNER Microsoft **INFORMATIONSTECHNOLOGIE** 

Mobil - Telefon:  $+43 (0)676 / 4028484$ <br>Fax und Telefon:  $+43 (0)1 / 4404880$  VoIP/SIP<br>E-Mail (Skype): christian@brunner.co.at

Hackenbergweg 45 / 16<br>A-1190 Wien<br>http://brunner.co.at

EDV Beratung und Dienstleistung - Schulung, Training on the Job - Datenbankdesign - Web-, Mobil-,Linux- und Windows- Applikation Online redaktionelle Belange - Mitglied beim Österreichischen Journalisten Club - Web Hosting - Außer Haus sichern am FTP-Server

# **Tastaturbefehle in Office**

### *Microsoft Excel 1 von 5*

**ISV/Software Solutions** 

GI

Partner<sub>2008</sub>

ne

CERTIFIED

4

![](_page_3_Picture_223.jpeg)

![](_page_4_Picture_0.jpeg)

HRISTIAN F. BRUNNER Microsoft **INFORMATIONSTECHNOLOGIE** 

Mobil - Telefon:  $+43 (0)676 / 4028484$ <br>Fax und Telefon:  $+43 (0)1 / 4404880$  VoIP/SIP<br>E-Mail (Skype): christian@brunner.co.at

Hackenbergweg 45 / 16<br>A-1190 Wien<br>http://brunner.co.at

EDV Beratung und Dienstleistung - Schulung, Training on the Job - Datenbankdesign - Web-, Mobil-,Linux- und Windows- Applikation Online redaktionelle Belange - Mitglied beim Österreichischen Journalisten Club - Web Hosting - Außer Haus sichern am FTP-Server

### **Tastaturbefehle in Office**

### *Microsoft Excel 2 von 5*

**ISV/Software Solutions** 

GI

Partner<sub>2008</sub>

ne

CERTIFIED

4

![](_page_4_Picture_234.jpeg)

![](_page_5_Picture_0.jpeg)

HRISTIAN F. BRUNNER Microsoft CERTIFIED **INFORMATIONSTECHNOLOGIE** 

Mobil - Telefon:  $+43 (0)676 / 4028484$ <br>Fax und Telefon:  $+43 (0)1 / 4404880$  VoIP/SIP<br>E-Mail (Skype): christian@brunner.co.at

Hackenbergweg 45 / 16<br>A-1190 Wien<br>http://brunner.co.at

Partner<sub>2008</sub> ne GI

**ISV/Software Solutions** 

EDV Beratung und Dienstleistung - Schulung, Training on the Job - Datenbankdesign - Web-, Mobil-,Linux- und Windows- Applikation Online redaktionelle Belange - Mitglied beim Österreichischen Journalisten Club - Web Hosting - Außer Haus sichern am FTP-Server

h

# **Tastaturbefehle in Office**

### *Microsoft Excel 3 von 5*

![](_page_5_Picture_228.jpeg)

UID: ATU53179607

**INFORMATIONSTECHNOLOGIE** 

HRISTIAN F. BRUNNER Microsoft

Mobil - Telefon:  $+43 (0)676 / 4028484$ <br>Fax und Telefon:  $+43 (0)1 / 4404880$  VoIP/SIP<br>E-Mail (Skype): christian@brunner.co.at

Hackenbergweg 45 / 16<br>A-1190 Wien<br>http://brunner.co.at

Partner<sub>2008</sub> në **A R G F** 

**ISV/Software Solutions** 

CERTIFIED

EDV Beratung und Dienstleistung - Schulung, Training on the Job - Datenbankdesign - Web-, Mobil-,Linux- und Windows- Applikation Online redaktionelle Belange - Mitglied beim Österreichischen Journalisten Club - Web Hosting - Außer Haus sichern am FTP-Server

# **Tastaturbefehle in Office**

*Microsoft Excel 4 von 5*

![](_page_6_Picture_235.jpeg)

HRISTIAN F. BRUNNER Microsoft **INFORMATIONSTECHNOLOGIE** UID: ATU53179607

Mobil - Telefon:  $+43 (0)676 / 4028484$ <br>Fax und Telefon:  $+43 (0)1 / 4404880$  VoIP/SIP<br>E-Mail (Skype): christian@brunner.co.at

Hackenbergweg 45 / 16<br>A-1190 Wien<br>http://brunner.co.at

EDV Beratung und Dienstleistung - Schulung, Training on the Job - Datenbankdesign - Web-, Mobil-,Linux- und Windows- Applikation Online redaktionelle Belange - Mitglied beim Österreichischen Journalisten Club - Web Hosting - Außer Haus sichern am FTP-Server

# **Tastaturbefehle in Office**

### *Microsoft Excel 5 von 5*

**ISV/Software Solutions** 

GI

Partner<sub>2008</sub>

ne

CERTIFIED

4

![](_page_7_Picture_252.jpeg)